**Autodesk AutoCAD Crack con clave de licencia**

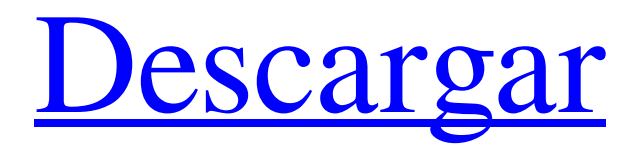

## **AutoCAD Crack**

AutoCAD se lanzó por primera vez al público en general en 1986, pero la primera versión se llamó internamente R22 o Release 22. Fue creado por Jay Shriver y Peter Weimar y se desarrolló utilizando un Time-Shared-VAX-11/780 y un IBM 3270. terminales gráficos. La

introducción del sistema de numeración de versiones en AutoCAD 1.0 en 1987 abrió un nuevo capítulo en la historia de la ingeniería de software y el diseño de interfaces de usuario. Antes de ese punto, los números siempre habían correspondido a una adición incremental de funcionalidad a un producto. Después de 1.0, el sistema de numeración se describe como "R" de "Lanzamiento", seguido de una letra que indica un hito único en el desarrollo del software. Por ejemplo, AutoCAD 3.0 y 3.1 son el mismo software, siendo 3.1 una nueva versión. AutoCAD 2.0, 3.0 y 4.0 también son el mismo software, pero representan un cambio radical en la interfaz de la interfaz de usuario tradicional de CAD. AutoCAD 2.0 se lanzó al público en 1992. Desde entonces, se ha conservado la misma interfaz y función. Desde 1997, AutoCAD ha estado disponible en una edición para uso doméstico y de oficina, y otra, "Professional", que incluye funciones adicionales para empresas de diseño y fabricantes. Una serie de ediciones "semiprofesionales" dirigidas a la comunidad de diseño ha estado disponible desde 2008, y el modelo para estas ediciones está disponible en dos sabores: uno con Master, Architect, Civil, Electrical, Landscape, Mechanical y Other Engineering. (MACE), y el otro con los proyectos de Mecánica, Arquitectura, Arquitectónica, Paisajista y Eléctrica (MAAL).

"Semiprofesional" también se refiere a una versión de AutoCAD que está disponible al precio con descuento de la edición "Profesional", pero que carece de algunas funciones avanzadas. AutoCAD 2019, 2019.1 y 2019.2 se lanzaron el 25 de enero de 2019. Tabla de contenido Software incluido AutoCAD incluye el siguiente software: AutoCAD Base 2019 AutoCAD MapPoint 2019 y AutoCAD MapPoint Professional 2019 (versión 2D/3D, ligera y AEC) para AutoCAD MapPoint 2019 (versión 2D/3D, liviana y AEC) para AutoCAD MapPoint Professional 2019 para AutoCAD MapPoint 2019

**AutoCAD Crack + Clave de activacion Gratis [2022]**

Informes AutoCAD R14 introdujo una serie de nuevas herramientas de informes, que incluyen: Web 2D El visor web 2D para AutoCAD (o Web 2D) es el navegador web integrado en AutoCAD. Presentado originalmente como una utilidad incluida con AutoCAD LT 2009, Web 2D también se lanzó como un navegador web independiente para AutoCAD LT 2013. Antes del lanzamiento de AutoCAD LT 2013, Web 2D también estaba disponible en una aplicación independiente separada para AutoCAD LT 2012. Web 2D también incluye una opción para usar el navegador Internet Explorer en sistemas operativos Windows XP SP3 o posterior y Windows 7 SP1 o posterior. Web 2D está integrado en el sistema operativo Windows y se puede acceder a él haciendo doble clic en el icono de Web 2D en la barra de menú principal. Web 2D admite varios temas diferentes, incluidos oscuro y claro, o gris sobre negro y oscuro sobre negro, así como la capacidad de cambiar las fuentes. Se

pueden usar dos teclados simultáneamente: un teclado QWERTY tradicional para ingresar texto y un teclado de dispositivo de navegación integrado para navegar por los menús, desplazarse por la página web 2D y seleccionar elementos para arrastrar y soltar en la página. Web 2D admite una serie de dispositivos de entrada, incluidos joysticks, tabletas, lápices ópticos y bolígrafos. A diferencia de la mayoría de las otras aplicaciones, Web 2D utiliza píxeles como unidad de medida. Además, se admite una variedad de campos de datos, como dimensiones, dimensiones de objetos, texto bidimensional y tridimensional e hipervínculos. La capacidad de zoom de Web 2D está limitada a menos del 1000%. Web 2D tiene una serie de características comunes, incluido

un panel lateral que contiene un historial de páginas vistas recientemente, un sistema de ayuda basado en funciones y un panel para mostrar el contenido del dibujo. Dado que Web 2D se basa en HTML,

tiene acceso a muchas funciones, como hipervínculos, campos de formulario, marcos y JavaScript. Sin embargo, no tiene acceso a algunas funciones, como secuencias de comandos de aplicaciones integradas. Se puede utilizar para ver información como planos mecánicos, eléctricos, arquitectónicos y estructurales. Autodesk proporciona un kit de capacitación en Web 2D para ayudar en el aprendizaje de Web 2D. Se incluye una licencia de prueba para una copia de evaluación de AutoCAD. AutoCAD Online es la única versión en línea de AutoCAD compatible con Web 2D. AutoCAD LT 2013 agregó dos visores 2D basados en web, uno para Windows 27c346ba05

**AutoCAD [Mas reciente] 2022**

Inicie Autodesk AutoCAD 2016 como administrador (si este error vuelve a ocurrir, no ejecute la aplicación como administrador. Elija la opción "iniciar como administrador"). Instale el archivo "AutoCAD 2016" de la carpeta crack y actívelo. (La licencia se activará automáticamente). Si la activación no funciona Nota: 1. Si la activación no funciona, verifique el número de serie de su PC y compárelo con el que ingresó. 2. Si vuelve a aparecer el error, active su licencia a través de Internet ( Cómo activar tu producto a través de Internet Acceda a la siguiente dirección en su navegador y siga las instrucciones a continuación: Introduzca su nombre de usuario y contraseña. Si es la primera vez que lo usa, habrá dos pasos para activar su producto. Si es un usuario que regresa, solo tiene que ingresar su nombre de usuario y contraseña. Si la activación no funciona Abra el enlace de registro y la licencia debería activarse automáticamente. Si la activación no funciona, asegúrese de ingresar su nombre de usuario y contraseña correctos. El proceso de activación puede tardar unos minutos. Si aún no funciona, comuníquese con el soporte técnico de Autodesk en el siguiente enlace:

Si la activación no funciona Prueba este método de activación y compra: Código de activación (AC): Ingrese su ID de inicio de sesión y contraseña de Autodesk. Ingrese su dirección de correo electrónico o número de teléfono para la opción de activación de correo electrónico gratuita. Luego haga clic en el botón "Siguiente". Si se le solicita una tarjeta de inicio de sesión, haga clic en el botón "Aceptar" y luego haga clic en el botón "Siguiente". Número de producto (PN): /0PJYYYYYY/P. Ingrese su ID de inicio de sesión y contraseña de Autodesk. Ingrese su dirección de correo electrónico o número de teléfono para la opción de activación de correo electrónico gratuita. Luego haga clic en el botón "Siguiente". Si se le solicita una tarjeta de inicio de sesión, haga clic en el botón "Aceptar" y luego haga clic en el botón "Siguiente". Recuerde completar el número de producto correcto

**?Que hay de nuevo en el AutoCAD?**

Póngase a trabajar rápida y fácilmente en un nuevo proyecto. Cree, edite y visualice modelos 3D en 2D y 3D utilizando las nuevas vistas 2D, o verifique los detalles del modelo en el lienzo del modelo. (vídeo: 1:35 min.) Optimice el proceso de diseño utilizando el nuevo

Organizador, Navegador CAD y Navegador de aplicaciones. Con estas nuevas funciones, puede acceder a sus diseños, crear contenido desde cero e interactuar con el contenido de una manera familiar. Haga clic para ver el video de las nuevas características En este primero de dos blogs explicaré las nuevas vistas 2D y 3D. También analizaré el nuevo Organizador, analizaré la integración de CAD Navigator y Applications Navigator y analizaré otros cambios que mejoran su experiencia de diseño. Vistas 2D Tradicionalmente ha utilizado vistas 2D para realizar cambios en sus dibujos, trabajar con contenido o revisar el estado de su proyecto. En AutoCAD 2023 tiene muchas más opciones para elegir y puede usarlas para llegar a su dibujo más rápido, obtener más información e interactuar más fácilmente con su trabajo. Para agregar una vista 2D a su dibujo, seleccione la pestaña Vista y luego elija Agregar vista. Se abre una nueva ventana con una vista 2D o 3D en el centro de la pantalla. En la vista 2D y 3D tiene acceso a muchos más comandos para realizar cambios en su dibujo o para comprobar los detalles de su trabajo. Haga clic para ver el video de las nuevas vistas Echa un vistazo al siguiente vídeo para ver cómo trabajar con las nuevas vistas 2D y 3D. Creación de vistas 2D Al igual que con las vistas tradicionales, puede elegir una nueva vista 2D o 3D. Con una vista 2D

puede hacer lo siguiente: Reemplace la vista actual con la nueva vista. Usando una vista 2D, puede cambiar entre una vista 2D o 3D con la barra de herramientas Ver o el comando Entrar - Ver Ver. Seleccione Preferencias de AutoCAD > General > Vista 2D predeterminada en el cuadro de diálogo Opciones y active las preferencias de AutoOpen. Mover a un objeto en el lienzo de dibujo. Utilice la caja de herramientas o los botones de panorámica y zoom en la vista 2D para moverse por el dibujo.Arrastre el mouse sobre un objeto para ver un puntero. Haga clic y arrastre el objeto para moverlo. Para restringir el movimiento a un eje, mantenga presionado

**Requisitos del sistema:**

Especificaciones mínimas: SO: Win7 o posterior CPU: 2,3 GHz de doble núcleo o mejor RAM: 2 GB de RAM Disco duro: 30GB Espacio en disco duro: 20 GB Especificaciones recomendadas: SO: Win7 o posterior CPU: 2,5 GHz de doble núcleo o mejor RAM: 4 GB de RAM Disco duro: 30GB Espacio en disco duro: 20 GB Control: Base: Botones de control: Ratón:

<http://realslant.com/?p=7240> <http://marido-caffe.ro/?p=700> <https://anyedesigns.com/wp-content/uploads/2022/06/geffmar.pdf> <https://globalliquidatorsllc.com/autocad-crack/> <https://byggshopper.no/wp-content/uploads/2022/06/AutoCAD-21.pdf> [https://social.halvsie.com/upload/files/2022/06/KkTh8FNY5QJqkfhIIlw9\\_29\\_9b2cb579b929804346850d36254d3bf0\\_file.pdf](https://social.halvsie.com/upload/files/2022/06/KkTh8FNY5QJqkfhIIlw9_29_9b2cb579b929804346850d36254d3bf0_file.pdf) [https://friengo.com/wp-content/uploads/2022/06/Autodesk\\_AutoCAD\\_\\_Crack\\_Clave\\_de\\_producto.pdf](https://friengo.com/wp-content/uploads/2022/06/Autodesk_AutoCAD__Crack_Clave_de_producto.pdf) <https://www.supaanasolutions.com/?p=5429> <https://mbshealthyliving.com/autocad-20-1-descarga-gratis-win-mac/> <https://kramart.com/autodesk-autocad-22-0-torrente-gratis-win-mac/> <https://www.15heures.com/photos/p/81673> <http://www.2el3byazici.com/?p=22826> <https://www.careerfirst.lk/system/files/webform/cv/andsire674.pdf> <http://deepcarepm.com/wp-content/uploads/2022/06/mollemo.pdf> <https://abckidsclub.pl/autodesk-autocad-20-0-crack-licencia-keygen-descarga-gratis-3264bit/> <https://thebrandinfo.com/autodesk-autocad-2022-24-1-con-codigo-de-registro-abril-2022/> <https://unibraz.org/autocad-crack-parche-con-clave-de-serie-mas-reciente/> <http://www.medvedy.cz/autodesk-autocad-22-0-crack-con-codigo-de-registro-descargar/>

<https://lasdocas.cl/autocad-crack-codigo-de-registro/> <http://deepcarepm.com/wp-content/uploads/2022/06/AutoCAD-64.pdf>